#### 10.37 Chemical and Biological Reaction Engineering, Spring 2007 Prof. K. Dane Wittrup Lecture 10: Non-ideal Reactor Mixing Patterns

This lecture covers residence time distribution (RTD), the tanks in series model, and combinations of ideal reactors.

# **Non-Ideal Mixing**

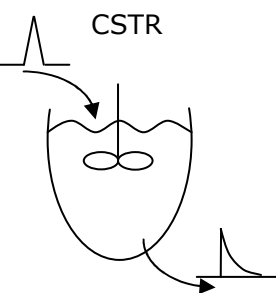

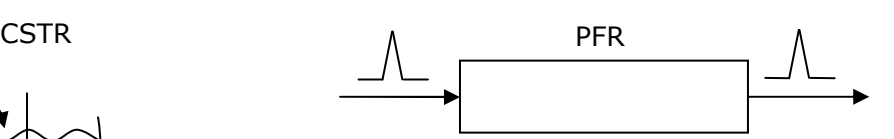

Figure 1. Ideal PFR with pulse input. A pulse input will yield an output profile that is a pulse input.

**Figure 2.** Ideal CSTR with pulse input. A pulse input will yield an output profile that is a sharp peak with a tail.

Real mixed tank

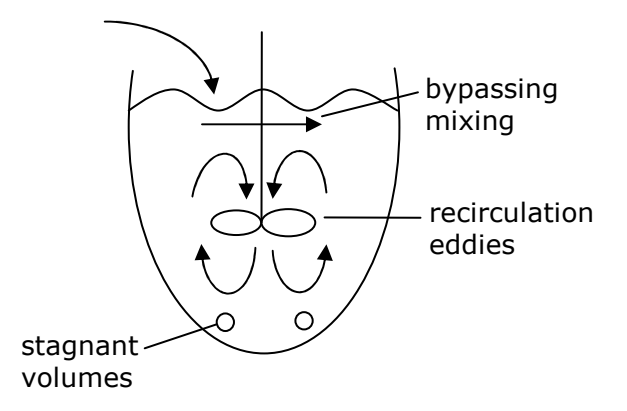

**Figure 3.** A real mixed tank. In a real mixed tank there are portions that are not well mixed due to stagnant volumes, recirculation eddies, and mixing bypasses.

In a real PFR there is back-mixing and axial dispersion. In a packed bed reactor (PBR) channeling can occur. This is where the fluid channels through the solid medium.

## Residence Time Distribution

A useful diagnostic tool is the residence time distribution (RTD). The residence time is how long a particle stays in the reactor once entering.

 $E(t) dt$  ≡ Probability that a fluid element entering the vessel at t=0 exits between time t and t+dt.

Probability density function for exit time, t, as a random variable.

t  $\int E(t) dt$  Probability that fluid element exits before time t. 0 ∞  $\int E(t) dt$  Probability of exiting at time later than t. ∞ mean t =  $\int tE(t) dt = \tau$  $\boldsymbol{0}$ ∞ normalized =  $\int\limits_0^{\infty} E(t) dt = 1$ ∞ variance =  $\sigma^2 = \int (t\!-\!\tau)^2\, E\big(t\big) dt\,$  (measures the broadness of the distribution)  $\boldsymbol{0}$ E after  $t_1$ before  $t_1$  $t_1$  t

**Figure 4.** E(t) versus t. At a given time point, some material has exited and some material will still exit at a later time.

#### Experimental Determination of E(t)

Inflow should be something measurable

- Absorbance
- Fluorescence
- -pH
- -salt-conductivity
- radioactivity

Use one of two types of input concentration curves:

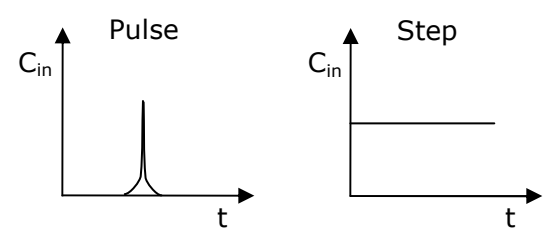

**Figure 5.** Two types of input. A pulse input is a spike of infinite height but zero width, ideally. A step input is a constant concentration over a period of time. 10.37 Chemical and Biological Reaction Engineering, Spring 2007 Lecture 10 Prof. K. Dane Wittrup **Page 2 of 7** Page 2 of 7

A pulse input allows for easy interpretation because all materials enter the reactor at once.

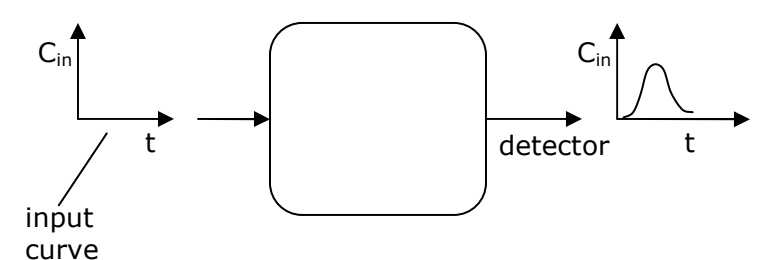

Figure 6. Schematic of a residence-time distribution experiment. The input curve enters the reactor; a detector detects concentration changes in the output stream.

$$
E(t) = \frac{C_{out}(t)}{\int_{0}^{t} C_{out}(t) dt}
$$

### PFR (Ideal)

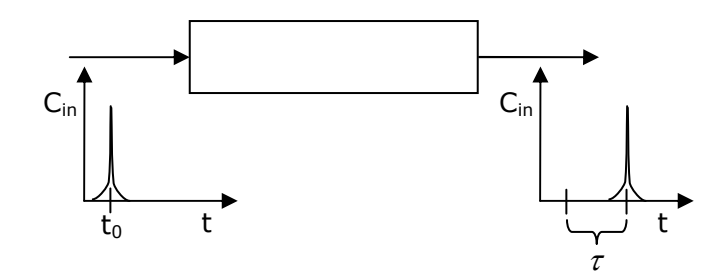

Figure 7. Pulse input in ideal PFR. A pulse input in an ideal PFR becomes a pulse output.

$$
E(t) = \delta(t-\tau)
$$
  
\n
$$
\delta(x) = \begin{cases} = 0 & x \neq 0 \\ = \infty & x = 0 \end{cases}
$$
  
\n
$$
\int_{-\infty}^{\infty} \delta(x) dx = 1
$$
  
\n
$$
\int_{-\infty}^{\infty} f(x) \delta(x-a) dx = f(a)
$$

### CSTR (Ideal)

Transient material balance: In-Out+Production=Accumulation

10.37 Chemical and Biological Reaction Engineering, Spring 2007 Lecture 10 Prof. K. Dane Wittrup **Page 3 of 7** and 2011 12 and 2012 12:00 and 2012 12:00 and 2012 12:00 and 2012 12:00 and 2012 12:00 and 2012 12:00 and 2012 12:00 and 2012 12:00 and 2012 12:00 and 2012 12:00 and 2012 12:00 and 2012

Since all the material is added at once,  $In=0$ . The tracer used is non-reactive. Therefore there is no production. This gives:

$$
0 - v_0 C + 0 = V \frac{dC}{dt}
$$
  
\n
$$
C(t) = C_0 e^{-t/\tau}, \quad \tau = \frac{V}{v_0}
$$
  
\n
$$
E(t) = \frac{C(t)}{\int_0^\infty c(t) dt} = \frac{e^{-t/\tau}}{\tau}
$$
  
\nCSTR

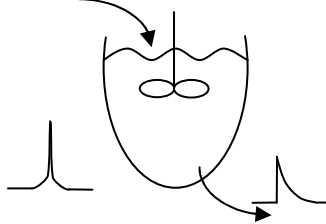

Figure 8. Pulse input in an ideal CSTR. In an ideal CSTR, a pulse input leads to a sharp peak with a tail.

mean residence time =  $\int_{0}^{\infty} \frac{te^{-t/\tau}}{\tau} dt = \tau$  $\int_0^1$ 

# CSTR (non-ideal mixing)

Bypassing: Divide input into 2 streams

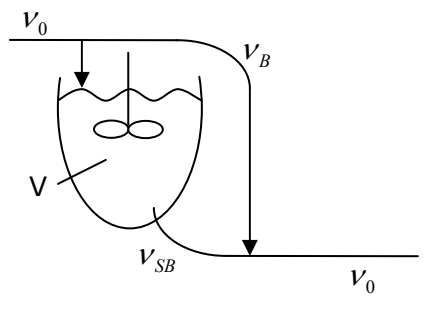

Figure 9. A bypass is modeled by dividing the input stream into two streams, one of which does not enter the reactor.

10.37 Chemical and Biological Reaction Engineering, Spring 2007 Lecture 10 Prof. K. Dane Wittrup **Page 4 of 7** Prof. K. Dane Wittrup

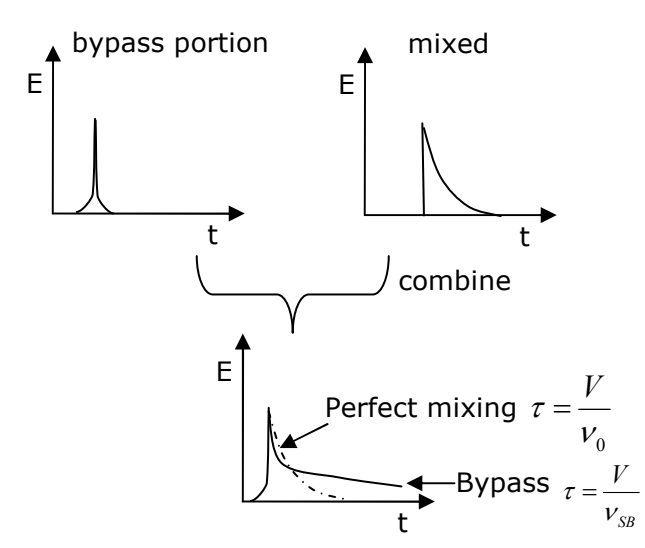

Figure 10. Residence-time distribution determination for a bypass.

Dead volumes: Stagnant regions not getting mixed

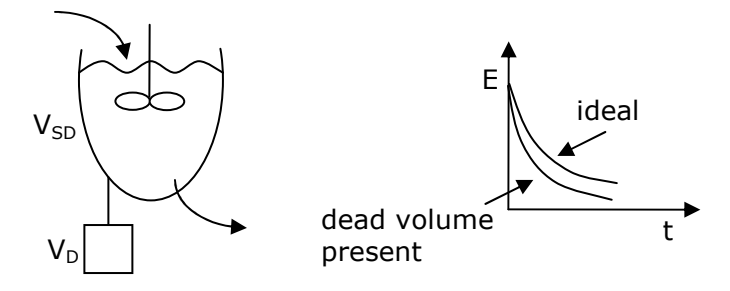

Figure 11. Residence-time distribution for dead volumes. When a dead volume is present, a decreased amount of material is observed in the output stream.

measureable  $V=V_{SD}+V_D$ 

$$
\tau_{SD} = \frac{V_{SD}}{V_0} < \tau_{ideal}
$$

### PFR (Non-ideal)

Channeling

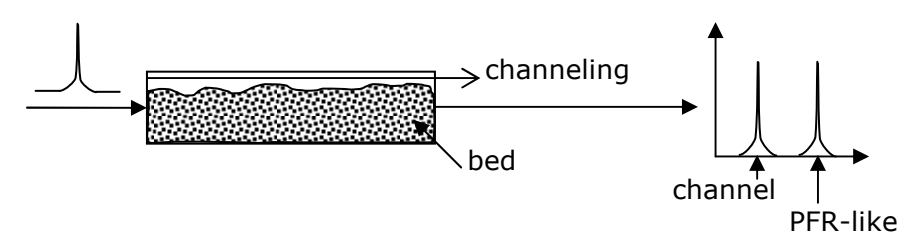

Figure 12. Channeling. In channeling, the residence-time distribution will show peaks for each channel as well as the one for the main portion of the reactor.

10.37 Chemical and Biological Reaction Engineering, Spring 2007 Lecture 10 Prof. K. Dane Wittrup Page 5 of 7

Axial Dispersion

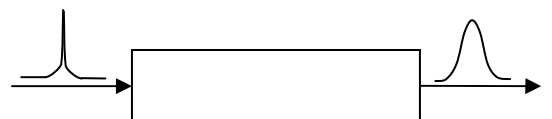

Figure 13. A pulse input can become an axially dispersed pulse output in a non-ideal PFR.

There are two common models for dispersion in a tubular reactor:

Tanks in a series

Taylor dispersion model (based on the Peclet number)

To model the PFR as several tanks in a series, break the reactor volume, V, into n

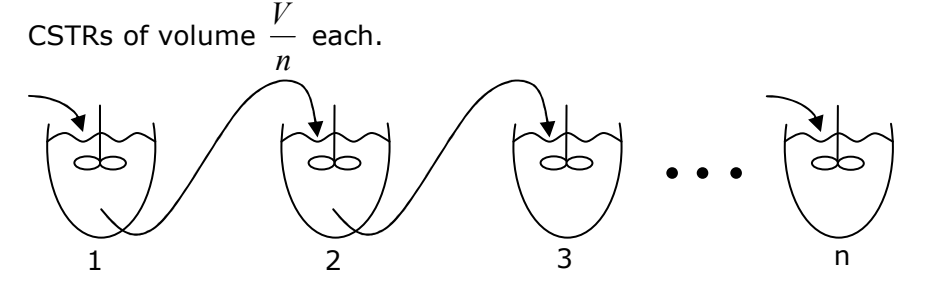

Figure 14. n tanks in series. The output of tank 1 is the input to tank 2. The output is sampled at tank n for dispersion.

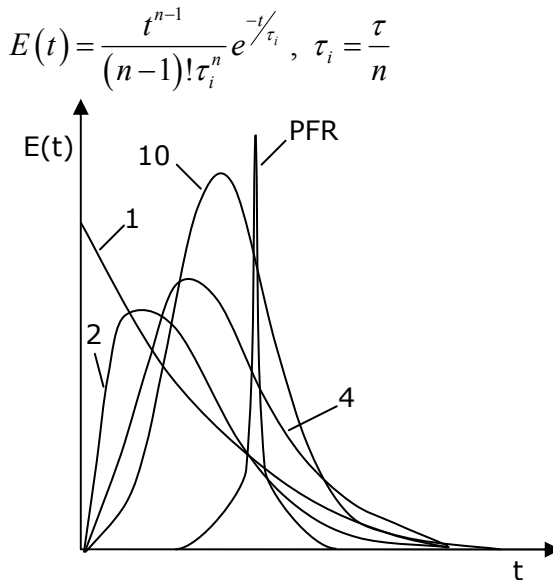

**Figure 15.** E(t) plots for 1, 2, 4, and 10 tanks and a PFR. Notice how the E(t) curve approaches the PFR pulse as more tanks are used.

The numbers above represent numbers of CSTRs. Without enough CSTRs, the peak is not a good approximation to the narrow peak for a PFR when there is a pulse input.

10.37 Chemical and Biological Reaction Engineering, Spring 2007 Lecture 10 Prof. K. Dane Wittrup **Page 6 of 7** and 2011 12 and 2012 12 and 2012 12 and 2012 12 and 2012 12 and 2012 12 and 2012 12 and 2012 12 and 2012 12 and 2012 12 and 2012 12 and 2012 12 and 2012 12 and 2012 12 and 2012 12 and 20

$$
\sigma^2 = \frac{\tau^2}{n}
$$

$$
n = \frac{\tau^2}{\sigma^2}
$$

We can physically measure  $\tau$  and we can determine  $\sigma$  from experimentally measuring  $E(t)$ .

RTD (residence time distribution) are useful for diagnosis, but not for reactor design.

To calculate conversion, the most straightforward tactic is to model the non-ideal system as compartmental combinations of ideal reactors.

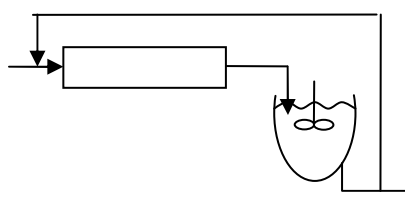

**Figure 16.** Recirculation. Recirculation can be modeled by a PFR followed by a CSTR with a recycle stream.

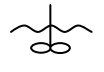

Figure 17. Partially dead volumes. Dead volumes can be modeled as separate CSTRs that exchange material with each other.

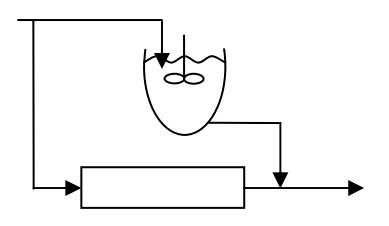

Figure 18. Bypass. A bypass can be modeled as a CSTR along one route with a PFR along the bypass route.

10.37 Chemical and Biological Reaction Engineering, Spring 2007 Lecture 10 Prof. K. Dane Wittrup **Page 7 of 7** and 2008 and 2008 and 2008 and 2008 and 2008 and 2008 and 2008 and 2008 and 2008 and 2008 and 2008 and 2008 and 2008 and 2008 and 2008 and 2008 and 2008 and 2008 and 2008 and 2008 and 20